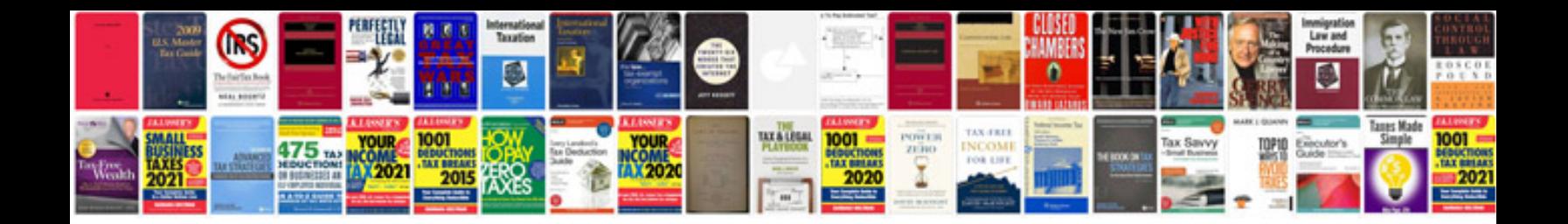

**Dtp questions and answers**

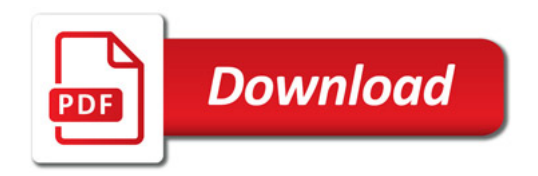

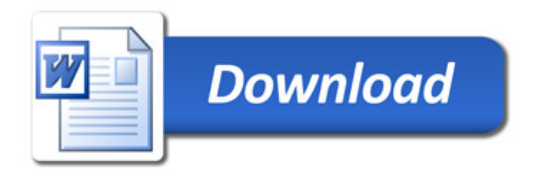